# **Open Mobile Portal 2.23 Release Notes**

### **V E R S I O N 1 . 0 , J U N E 2 0 1 4**

These release notes contain the latest news and information about the Open Mobile Portal 2.23 release.

### **New Features and Enhancements**

- **Hosted User Enhancements** 
	- The admin-initiated **Reset Password** feature allows admins to trigger an email for users, which **COMPANY** contains instructions on resetting a password. This option is available in the Open Mobile Portal by clicking on **Hosted User** and then selecting **Reset Password** in the Actions column.
	- IT billable users who sign up through their corporate landing page will receive an automatic 鍦 **Activation Email**, allowing them to easily download and activate Open Mobile.
	- **Reserves** All users will have access to a special landing page where instructions for downloading and activating Open Mobile are available.
- **API Enhancements** 
	- The cost center API management feature allows admins to bypass the Open Mobile Portal user i.<br>Gw interface and directly assign, update, and manage cost centers.

# **System Requirements**

Using the iPass Open Mobile Portal requires an Internet connection and one of the following browsers (with both JavaScript and Adobe Flash Player 10 or later enabled):

- Internet Explorer 8, 9, and 10. *Compatibility Mode must be turned off.*
- Mozilla Firefox version 12 or later.
- $\mathcal{A}$ Google Chrome (latest version).
- Apple Safari version 5.1.7 on the Mac  $\Box$

# **Resolved Issues**

**Issue ID Description**

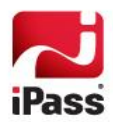

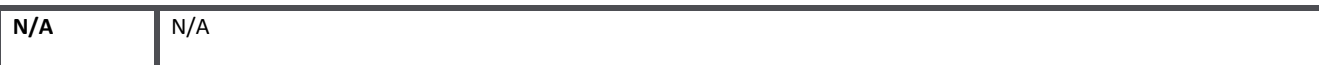

# **Known Issues**

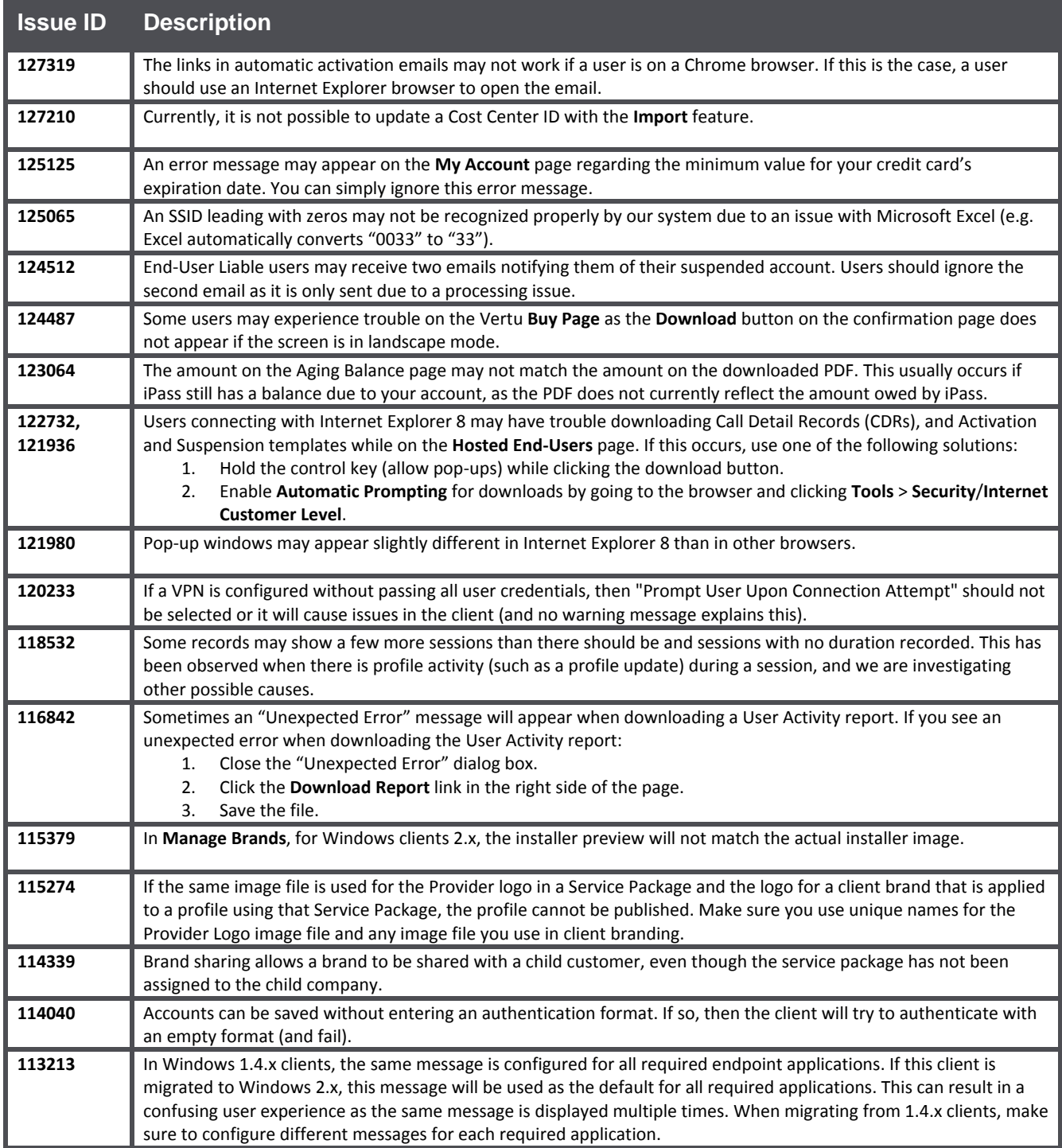

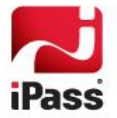

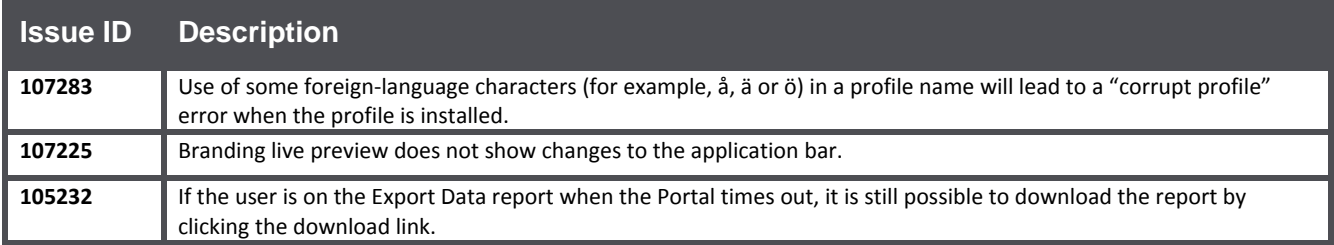

# **Known Limitations**

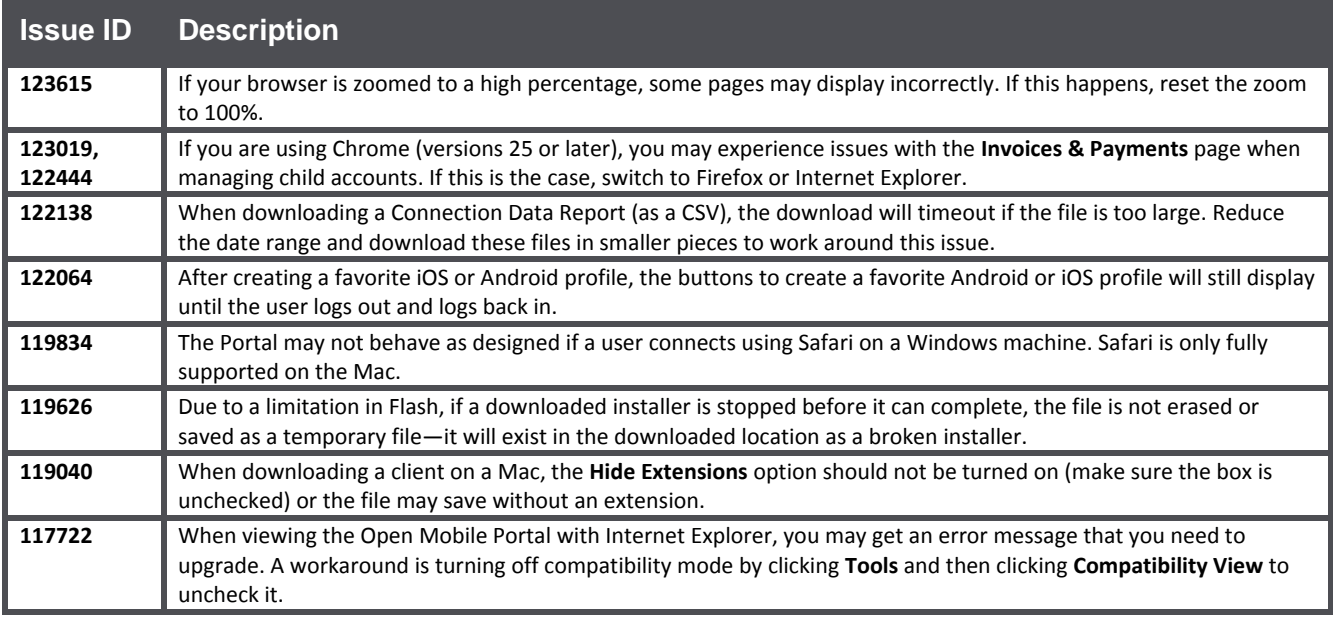

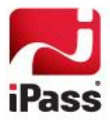

### *Copyright 2014, iPass Inc. All rights reserved.*

### *Trademarks*

*iPass, iPassConnect, ExpressConnect, iPassNet, RoamServer, NetServer, iPass Mobile Office, DeviceID, EPM, iSEEL, iPass Alliance, Open Mobile, and the iPass logo are trademarks of iPass Inc.* 

*All other brand or product names are trademarks or registered trademarks of their respective companies.* 

#### *Warranty*

*No part of this document may be reproduced, disclosed, electronically distributed, or used without the prior consent of the copyright holder.* 

*Use of the software and documentation is governed by the terms and conditions of the iPass Corporate Remote Access Agreement, or Channel Partner Reseller Agreement.*

*Information in this document is subject to change without notice.* 

*Every effort has been made to use fictional companies and locations in this document. Any actual company names or locations are strictly coincidental and do not constitute endorsement.*

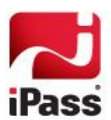